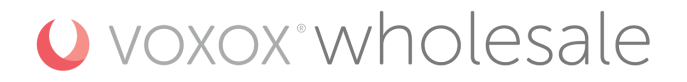

# **Overview**

The Voxox SMS HTTP API gives you the ability to:

- Send SMS messages
- Check on delivery status
- Delivery Receipts (DLR) posted over web callback HTTP POST
- Inbound SMS delivered over web callback

# **Getting Started**

Voxox requires an IP address or network (Eg. 216.151.151.0/24) to authorize for the use of the API. On request, we can remove this requirement but it is not recommended.

If the API is authorized for use from any IP address, the customer must acknowledge that they understand and are accountable for the risk associated.

To get started, the below 3 required items will be needed.

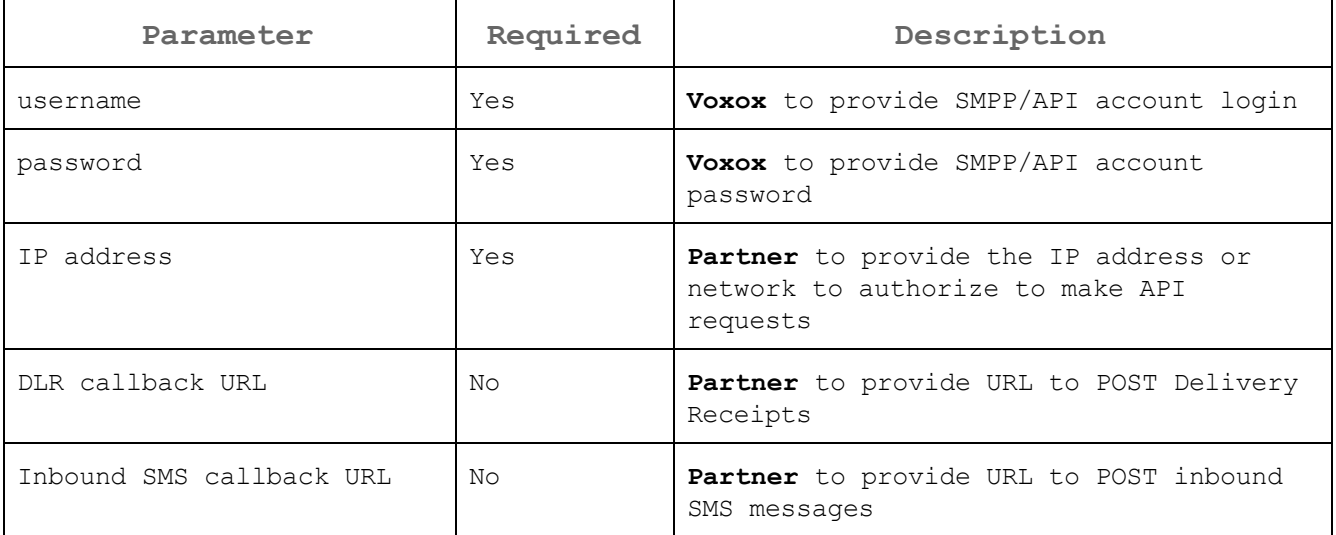

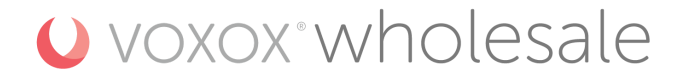

# **Outbound SMS**

Sending SMS with the Voxox HTTP API supports the same standards as our SMPP direct connections. We will cover the following two examples in detail below

### **Basic**

- Single part Messages less than 160 characters
- GSM encoding

### **Advanced**

- Multipart messages over 160 characters
- Unicode/UCS-2 or GSM encoding
- KB [article](https://assist.voxox.com/hc/en-us/articles/360041073493-SMS-Encoding-GSM-7-Unicode-UCS-2) for a detailed description of GSM-7 vs. UCS-2 Encoding

## **SMS Submit - Basic**

The following is the most simple method to send an SMS that is under 160 characters and using default encoding.

#### *Example URL*

HTTP PUT or GET method

```
https://admin.sms.voxox.ws:8002/api?username=<username>&password=<password>&ani=1888
5551234&dnis=16195551212&command=submit&message=your%20OTP%20code&longMessageMode=sp
lit
```
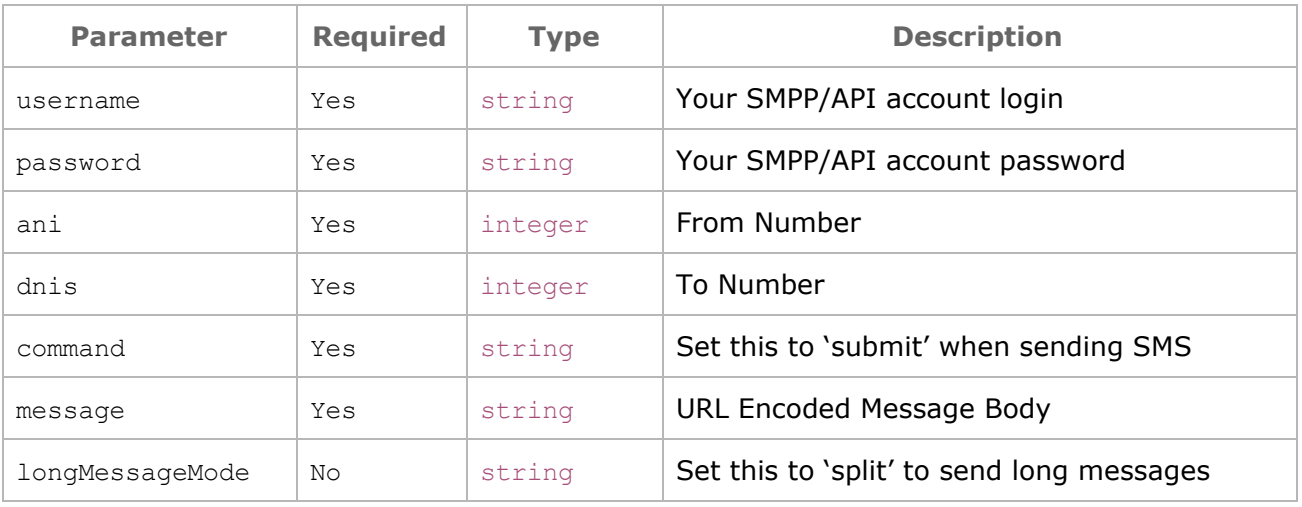

**Note:** If you do not set longMessageMode=split, then messages greater than 160 characters will be cut and only the first 160 characters will be delivered.

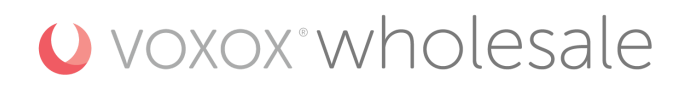

### *Example Return*

message id, json encoded.

```
HTTP/1.1 200 OK
Content-Type: text/html; charset=UTF-8
```

```
{"message_id":"5ddf8aac-7eb8-f8f9-8ba4-bfd62659ed5e"}
```
**Note** see next section for example response for multipart messages

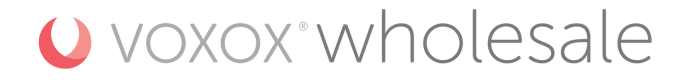

# **SMS Submit - Advanced**

The example below builds upon the basic one above. Added to this example is UCS-2/Unicode encoding and multipart messages which results from the message being greater than 67 characters long.

For more information on message encoding and lengths, please refer to our article SMS [Encoding:](https://assist.voxox.com/hc/en-us/articles/360041073493) GSM-7 & [Unicode/UCS-2](https://assist.voxox.com/hc/en-us/articles/360041073493)

### *Example URL*

HTTP PUT or GET method

https://admin.sms.voxox.ws:8002/api?username=<username>&password=<password>&ani=1888 5551234&dnis=16195551212&message=your%20OTP%20code%20is%3A%2012345%20%20&command=sub mit&longMessageMode=split&dataCoding=8

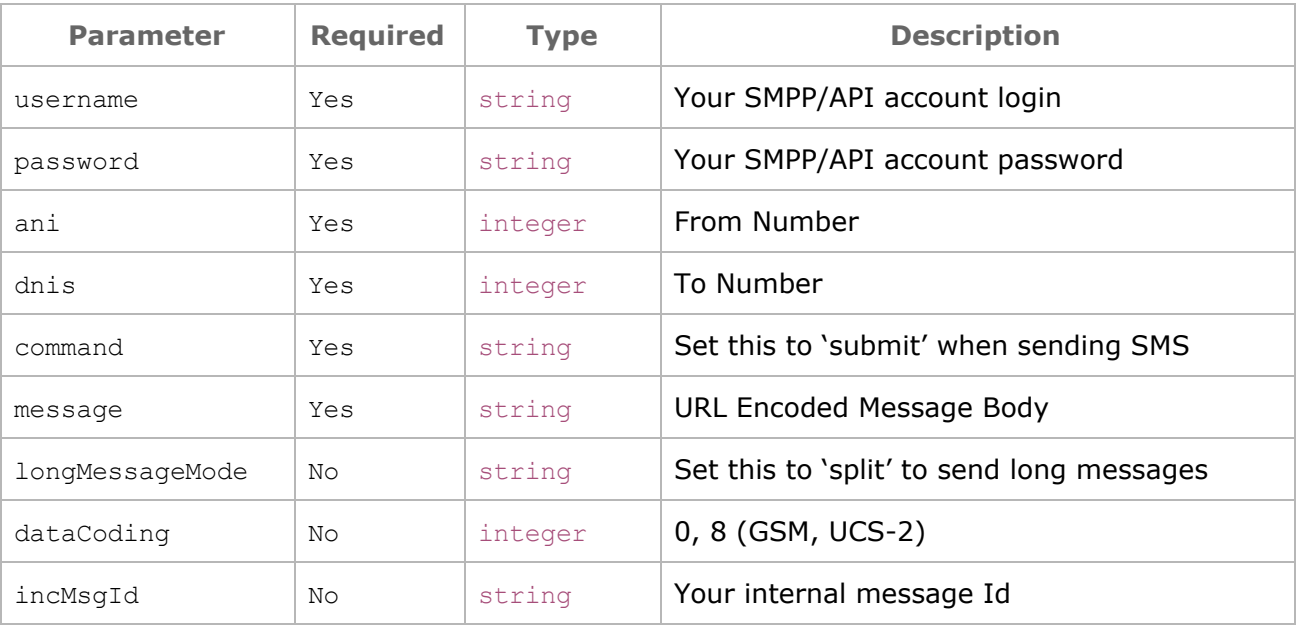

### *Example Return*

message id, json encoded.

```
HTTP/1.1 200 OK
Content-Type: text/html; charset=UTF-8
[{"dnis":"16195551212","message_id":"5ddf8aac-44d3-4b6d-ba70-c512bb42607d","segment
num":"1"}, {"dnis":"16195551212", "message_id":"5ddf8aac-57ab-dc7b-4909-bc853a686077
","segment_num":"2"}]
```
# U voxox wholesale

### *PHP + cURL Example*

● Replace username, password, ani and dnis with your values

```
<?php
 // Set Variables
  $smsUrl = "https://admin.sms.voxox.ws:8002/api?";
  $login = "<username>";
  $pass = "spassword";\sin i = "18885551234";
  \daggerdnis = "16195551212";
  $body = "your OTP code is: 12345";
  $body = urlencode($body); // URL Encode Body
  $datacoding = "8";$mode = "split";
  // All HTTP POST Data
$data="ani={$ani}&dnis={$dnis}&body={$body}&username={$login}&password={$pass}&data
Coding={$datacoding}&longMessageMode={$mode}&command=submit&message={$body}";
  // CURL.
  $ch = curl init();
  curl_setopt($ch, CURLOPT_RETURNTRANSFER, 1);
  curl setopt($ch, CURLOPT POST, 1);
  curl setopt($ch, CURLOPT POSTFIELDS, $data);
  curl setopt($ch, CURLOPT URL, $smsUrl);
  $result = curl_exec ($ch)or die(curl_error($ch));
  curl close ($ch);
  echo $result;
?>
```
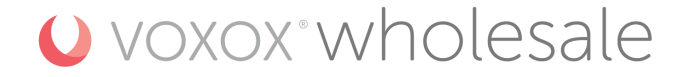

# **Messages Status**

There are two ways to check on the status of the message you sent. The first is using the 'query' command. Like the 'submit' example above, the query command is a HTTP PUT or GET method. Please find an example below.

# **Query command**

### *Example URL*

HTTP PUT or GET method

```
https://admin.sms.voxox.ws:8002/api?username=<username>&password=<password>&message
_id=<message_id>&command=query
```
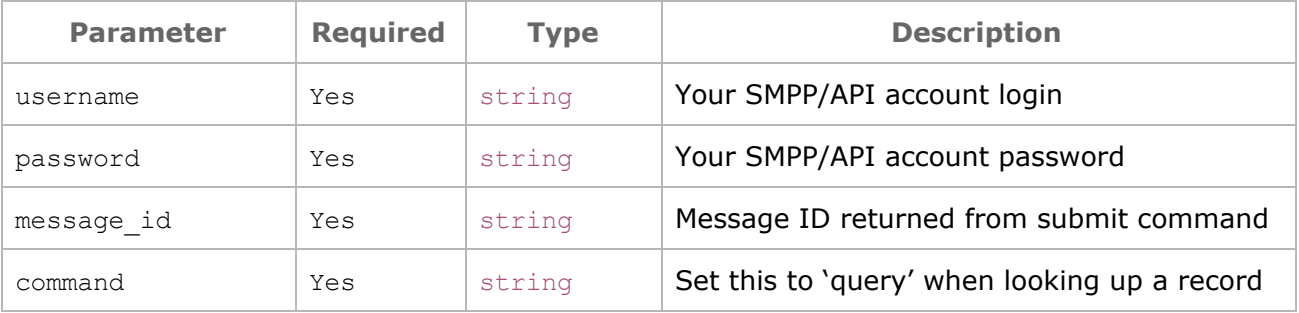

#### *Example Return*

Status, delivery time, mccmcm; json encoded.

```
HTTP/1.1 200 OK
Content-Type: text/html; charset=UTF-8
{"status": "DELIVRD", "delivery_time": "1912191706", "mccmnc": "310012"}
```
#### *Possible Delivery STATUS responses*

DELIVRD: Message is delivered to the Subscriber ENROUTE: Message is in routing stage SENT: Message is delivered to our perring partner, pending delivery receipt UNDELIV: Message cannot be delivered UNKNOWN: Unknown message status REJECTD: Massage was rejected by SMSC

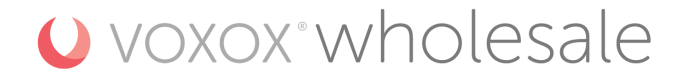

### **DLR Callback URL**

Voxox also offers a callback URL option if you would like to receive automatic Delivery Receipt (DLR) receipt. You can configure your service with a callback URL to have DLR updates pushed to you, instead of having to query our API for a message status update.

The parameters below are the default values and may be configured upon request. For example, if you would like 'ani' to be 'from' please contact support to change the value.

### **Array Key Description**

● All types are string

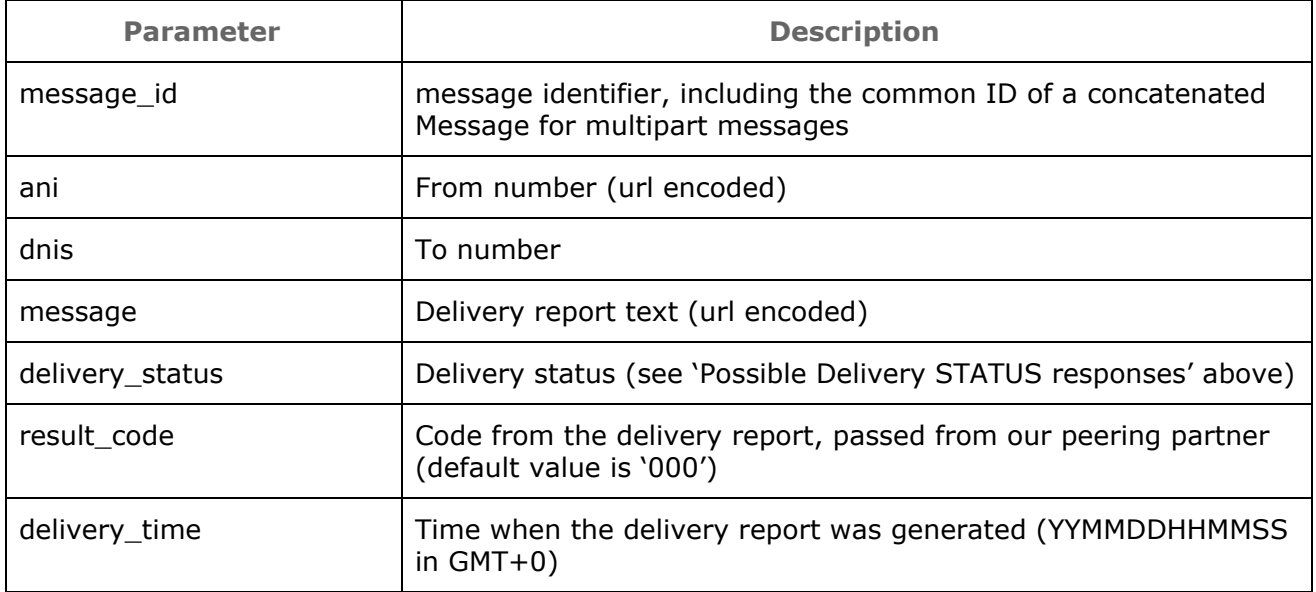

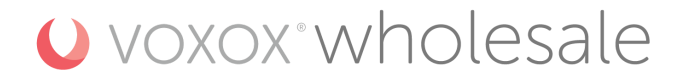

# **Inbound SMS**

### **Overview**

If you are using 2 way SMS, then you will need to provide a callback URL where you will listen for a HTTP POST.

All incoming messages destined to any of your provisioned numbers will be relayed to a predefined Callback URL.

# **Inbound Callback URL**

A POST to the Callback URL gets triggered once a message destined to one of your DIDs is received by our SMS Center.

The POST request will have a single parameter, called data, data is a JSON encoded array. The array will contain the message envelope information and its contents.

### **Inbound Array Key Description**

● All types are string

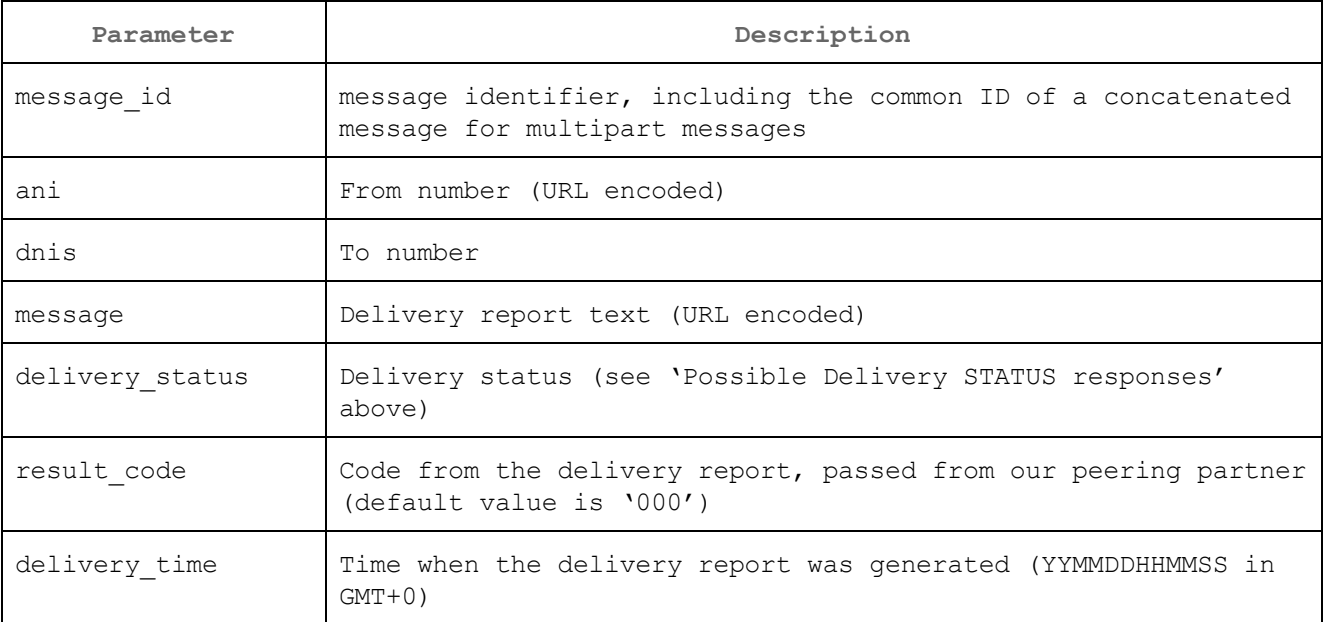

**Note:** Depending on the service provider of your number, you may receive a %2B (URL encoded +) prepending the ANI. Safe to assume that the ani should be decoded.